**EN**

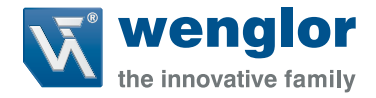

## **Interface** Protocol WP02 WP04

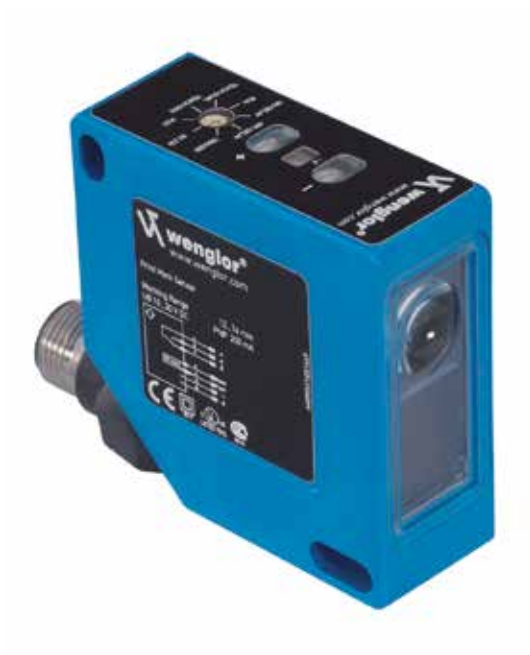

Available as PDF file only Status: 05.11.2014 wenglor.com

# **EN**

## **Index**

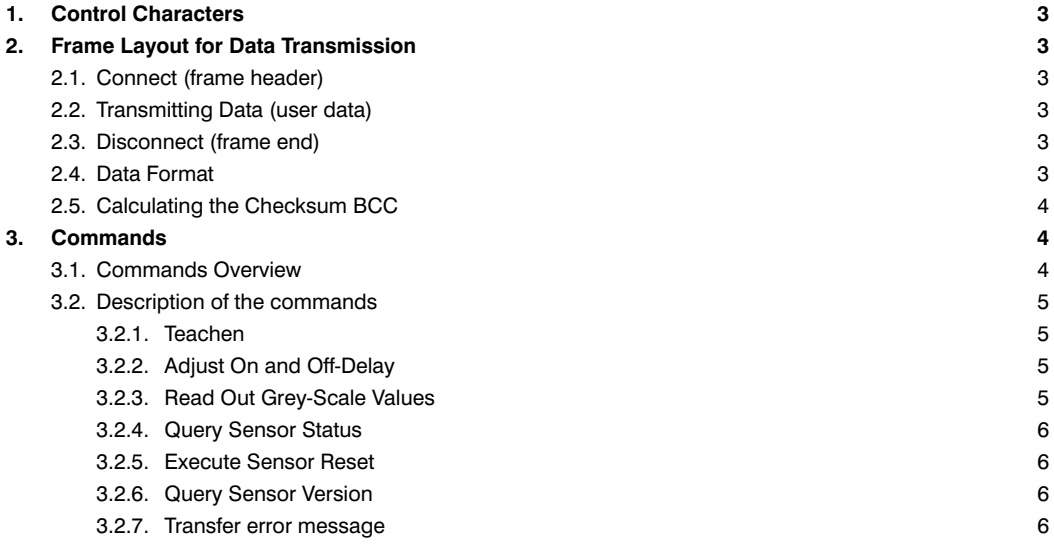

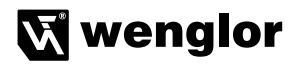

## <span id="page-2-0"></span>**1. Control Characters**

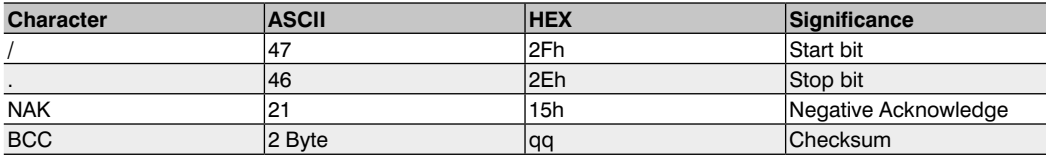

## **2. Frame Layout for Data Transmission**

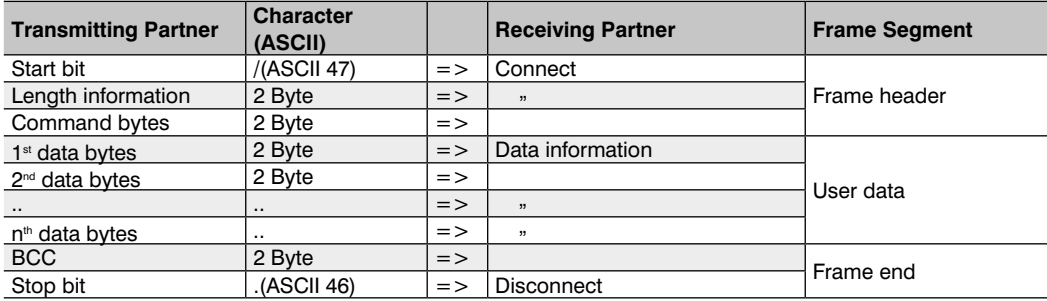

## **2.1. Connect (frame header)**

In order to establish a connection with the communications partner, the Sensor transmits the start bit: "/" (ASCII 47), followed by length information and a command byte for the data bytes.

## **2.2. Transmitting Data (user data)**

After establishing a connection, user data are transmitted.

## **2.3. Disconnect (frame end)**

If the NAK character is transmitted during data transfer, the wenglor Sensor disconnects and establishes a new connection. After all data information has been transmitted, the wenglor Sensor transmits the checksum BCC and finally the stop bit: "." (ASCII 46).

## **2.4. Data Format**

The data format for length information, user data and the checksum is always hexadecimal. The following range of ASCII characters may occur:

'0' (ASCII 48) - '9' (ASCII 57) 'A' (ASCII 65) - 'F' (ASCII 70)

Example:

Data to be transmitted: decimal 123

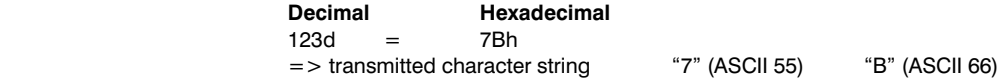

Example:

<span id="page-3-0"></span>At the command "Deactivate continuous read-out" a break of > 5 ms has to follow each sign.

## **2.5. Calculating the Checksum BCC**

The checksum is generated from an EXOR link to the frame.

Calculation begins with the start bit and ends with the last character of the user data.

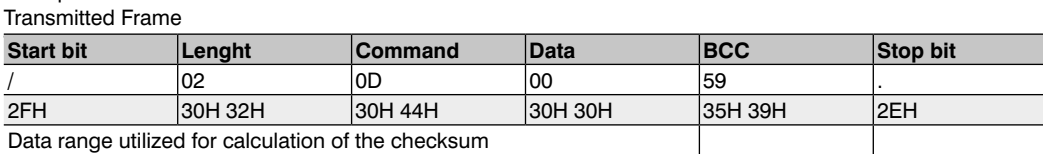

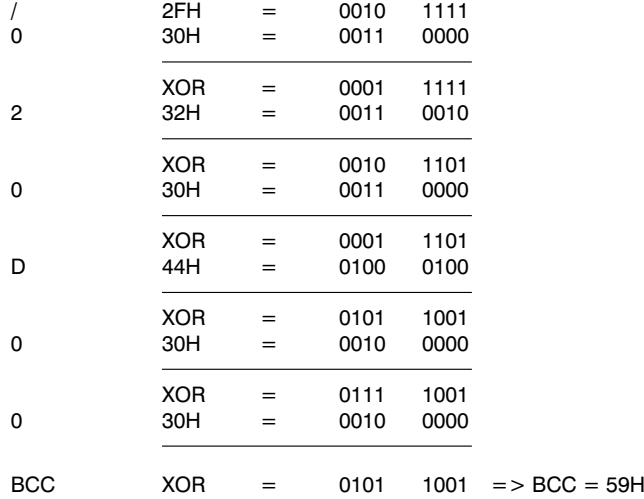

## **3. Commands**

## **3.1. Commands Overview**

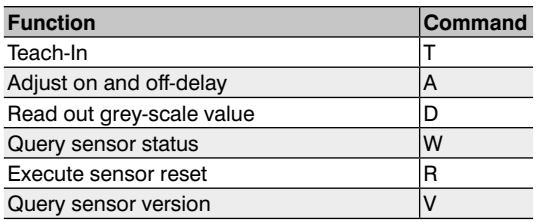

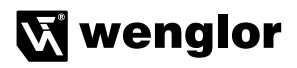

## <span id="page-4-0"></span>**3.2. Description of the commands**

## **3.2.1. Teachen**

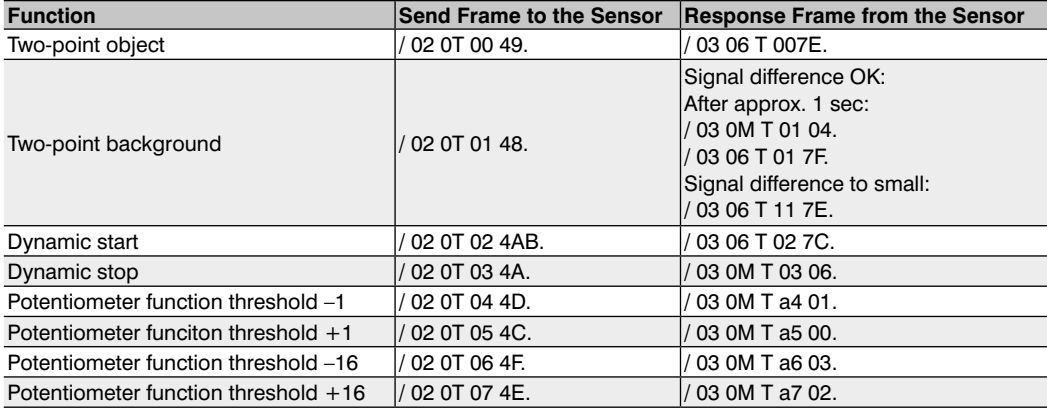

a: potentiometer limit stop  $= 1$ , otherwise 0 qq: checksum

## **3.2.2. Adjust On and Off-Delay**

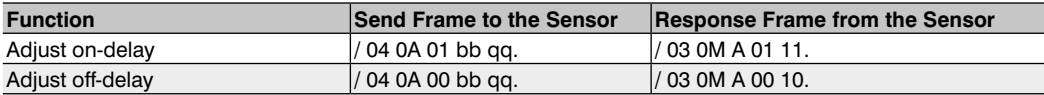

bb: delay value from 0 to 7

qq: checksum

## **3.2.3. Read Out Grey-Scale Values**

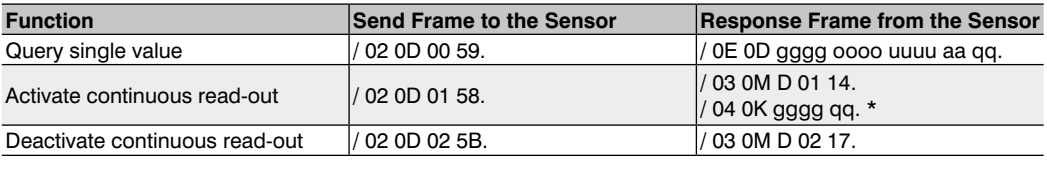

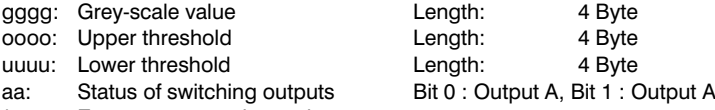

\*: Every 15 ms continuously

qq: Checksum

#### <span id="page-5-0"></span>**3.2.4. Query Sensor Status**

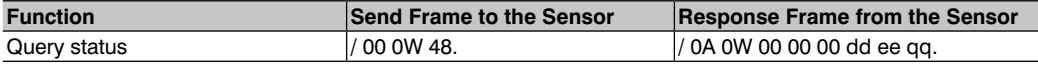

dd: off-delay value

ee: on-delay value

qq: checksum

#### **3.2.5. Execute Sensor Reset**

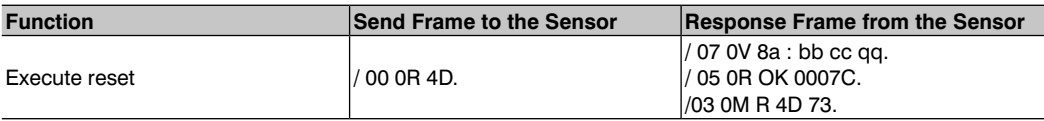

a: Software version<br>bb: Sensor group (p)

Sensor group (printed marking scanner: 08)

cc: Sensor type (WP02: 01, WP04: 02)

qq: Checksum

#### **3.2.6. Query Sensor Version**

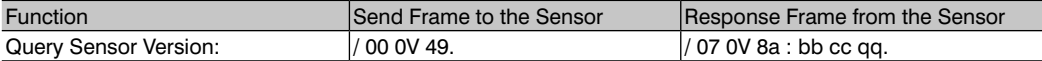

a: Software version

bb: Sensor group (printed marking scanner: 08)

cc: Sensor type (WP02: 01, WP04: 02)

qq: Checksum

#### **3.2.7. Transfer error message**

On receipt of incorrect data, e.g. wrong checksum or unknown command, the Sensor sends back an error message.

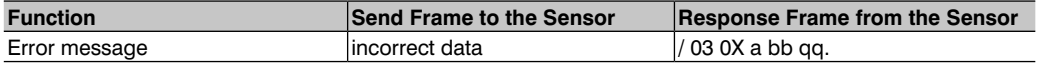

a: Last valid command

bb: Last valid addition

qq: Checksum